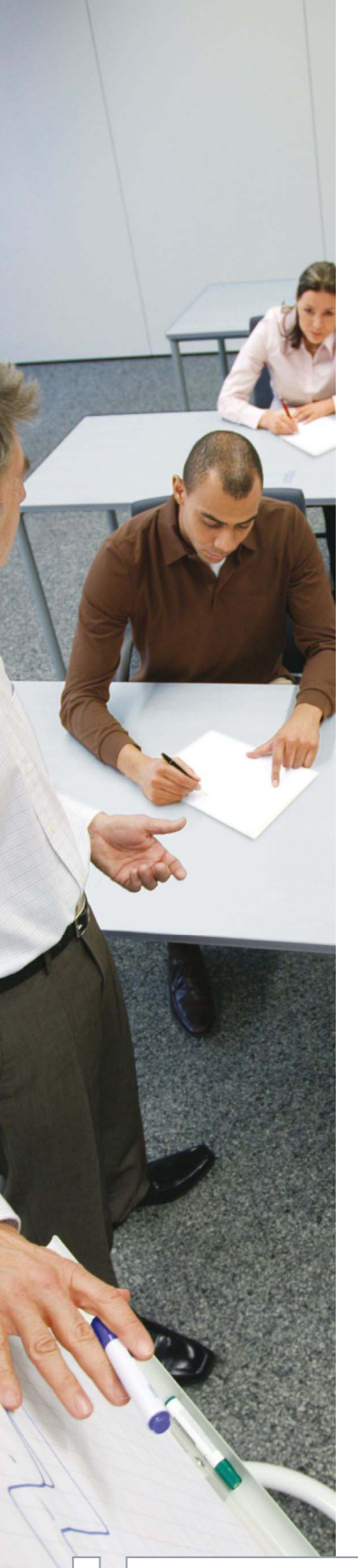

# **Using Python to Integrate PSS™E Workflow**

## **Training Course**

#### **Industry Need**

The PSS™E Power Systems Simulation Program is an engineering tool for simulating the behavior of electrical power systems. In addition to an excellent GUI to use its features, it completely supports driving it from batch scripts using IPLAN, IDEV, and Python. IPLAN and IDEV are PSS™E specific batch scripts. Python is a feature rich open-source programming language. This course is directed at the PSS™E user who would like to automate PSS™E usage, access its data and results with Python scripts to increase his/her productivity and efficiency.

#### **Objectives**

This course will teach participants to develop and apply Python programs and to enhance their capabilities and efficiency when conducting PSS™E load flow, short circuit, and dynamics studies; accessing PSS™E data/results to either create customized text reports or export them to excel spreadsheets.

#### **Prerequisites**

Participants should be knowledgeable in the basic operations of PSS™E programming and be proficient in one or more programming languages. Familiarity with personal computers and text editors is essential for hands-on work. Previous knowledge of Python is helpful but not required.

#### **Course Structure**

The course duration is three days, presented in three-hour morning and afternoon sessions. Participants will be introduced to the basic Python language and sample applications in load flow, short circuit and dynamic simulation studies using PSS™E. Classes include tutoring sessions, followed by hands-on examples designed to teach practical use of Python within PSS™E, with participants typically working together in pairs.

#### **Documentation**

Each participant will receive a bound set of course notes that complement the lectures. The lectures closely follow the notes to minimize the need for note-taking during the class. Program manuals will be available for reference during the course but are not retained by the course participants.

#### **Instructors**

The course will be taught by Siemens PTI engineers with extensive knowledge of the PSS™E program and Python applications.

#### **Location**

The course is conducted on a regular basis at Siemens PTI offices in Schenectady, NY and at other major cities throughout the United States. It is also available for presentation at a client's location by special arrangement. At client sites, it is recommended that sufficient computer terminals be available to enable a fully interactive and productive class.

#### **Continuing Education Units**

1.8 Continuing Education Units (CEU's) will be awarded for successful completion of this short course. The CEU is the nationally recognized unit for recording participation in noncredit educational programs. One CEU is equal to ten classroom hours.

## **Siemens PTI – Power Academy TD**

**Power Transmission & Distribution www.siemens.com/power-technologies** 

# **SIEMENS**

### **Course Outline**

## **Day 1**

- Python language overview
- Control flow tools
- Variables and data structures
- Functions and modules
- Input/output processing
- Interface with PSS™E
- Looping through buses and branches
- Load flow applications and control

## **Day 2**

- Short circuit applications and control
- Dynamic simulation and plotting simulation results
- Retrieve PSS™E results and export to Microsoft® Excel
- Retrieve PSS™E data and export to Microsoft® Excel
- Build custom reports from PSS™E data/results

### **Day 3**

- Run IPLAN programs from Python
- Run IDV files from Python
- Extract Saved case data using CASPY
- N-1-1 contingency analysis example
- Build simple GUI application using wxPython to drive PSS™E

Siemens Power Transmission & Distribution, Inc., PTI P.O. Box 1058, 1482 Erie Blvd. Schenectady, NY 12301-1058 USA

Siemens AG, PTD SE PTI P.O. Box 3220 91050 Erlangen Germany

Siemens Transmission and Distribution Ltd. Sir William Siemens House, Princess Road Manchester, M20 2UR United Kingdom

Siemens PTI has local offices in many countries throughout the world. For further information and contact to our worldwide business locations and local experts, please visit the Siemens PTI website and complete a contact form.

#### www.siemens.com/power-technologies PA0333-EN-200801

All statements, technical information and recommendations contained herein are based on information and tests we believe to be reliable. The accuracy or completeness hereof is not guaranteed. Since<br>conditions of use are ou